**Lecture 4 Binary Arithmetic**

# Binary Arithmetic

- Addition
- •Subtraction
- •Complements 1's and 2's

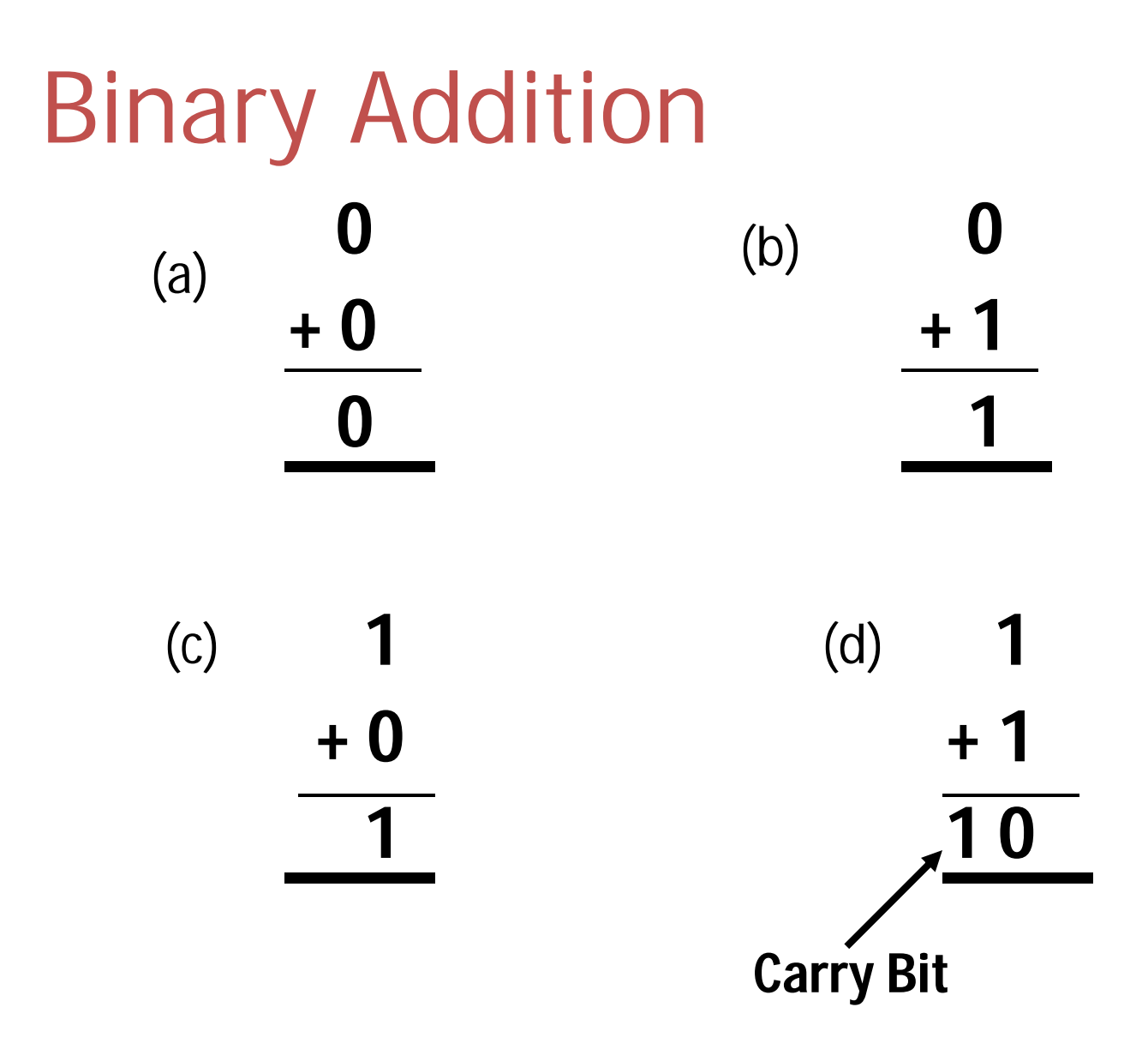

## Binary Addition Examples

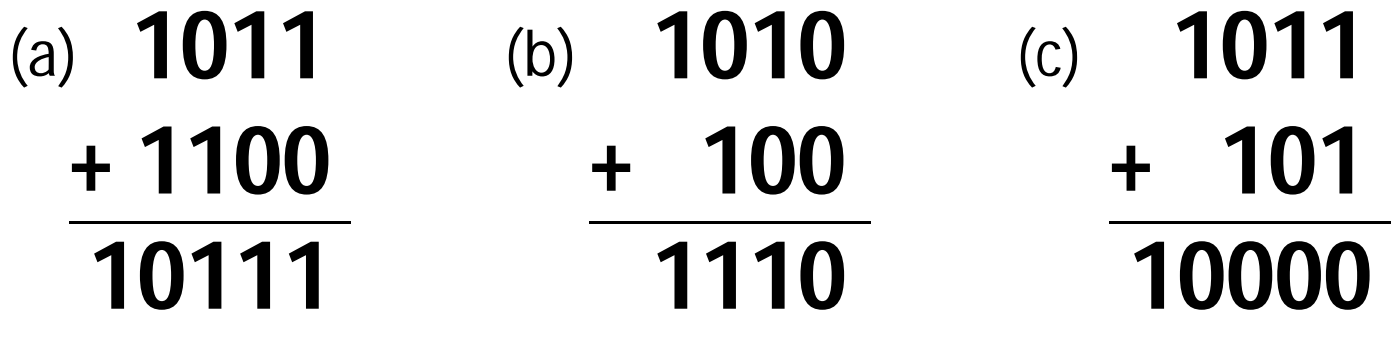

**10011001 + 101100 11000101 101** (d) (e)**+ 1001 1110**

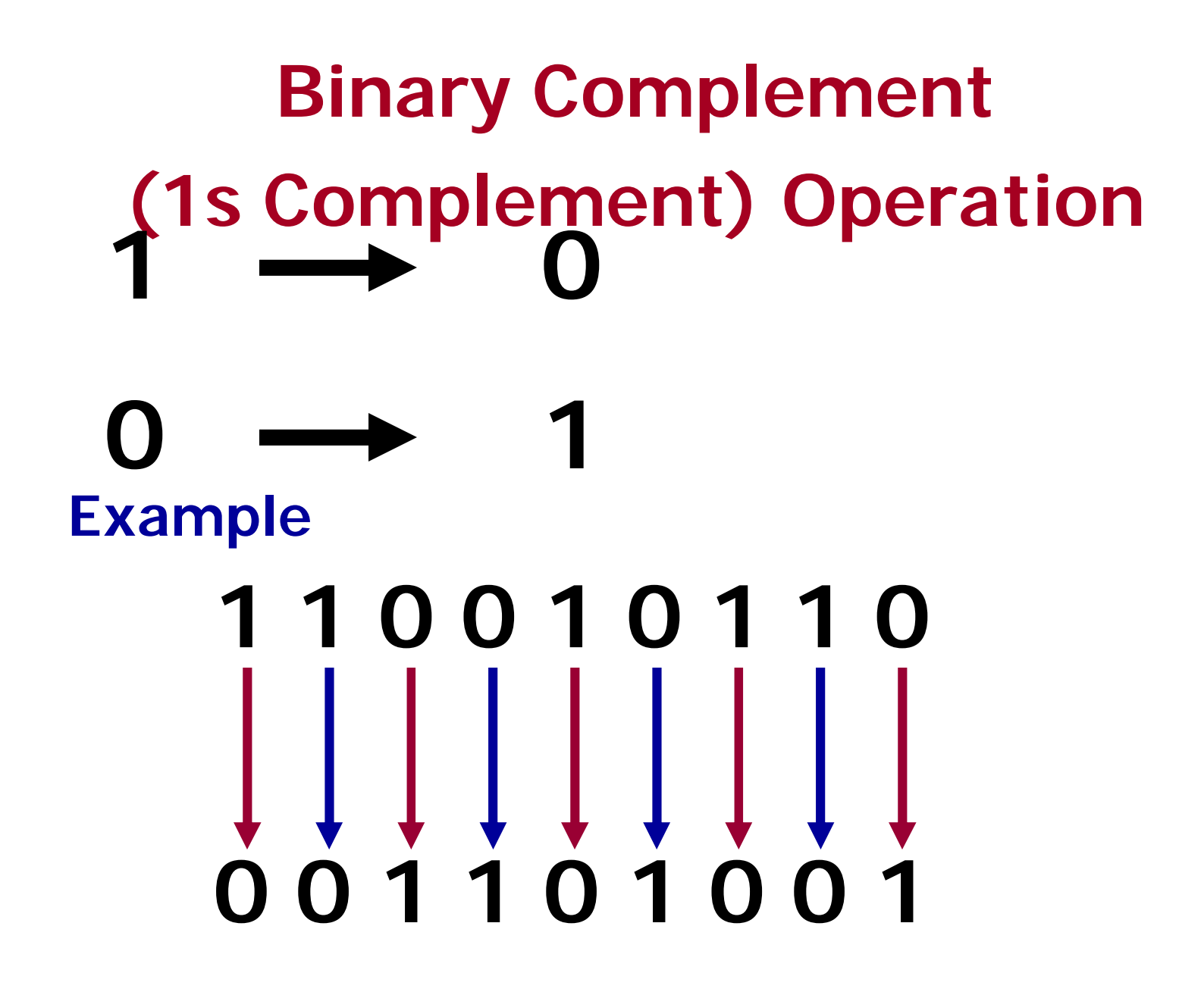

## Two's Complement

The Two's complement of a binary number is obtained by first complementing the number and then adding 1 to the result.

#### **1001110**

**0110001 One's Complement + 1**

**0110010 Two's Complement** 

## **Binary Subtraction**

Binary subtraction is implemented by adding the Two's complement of the number to be subtracted. **Two's** 

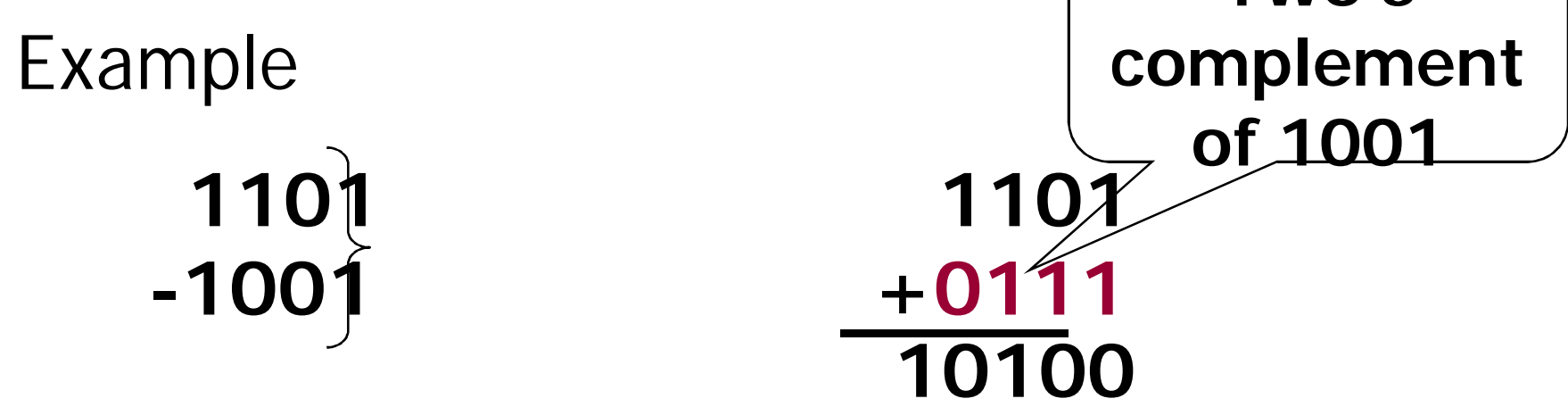

If there is a carry then it is ignored. Thus, the answer is 0100.

# Basic Digital Arithmetic

- Signed Binary Number: A binary number of fixed length whose sign (+/-) is represented by one bit (usually MSB) and its magnitude by the remaining bits
- Unsigned Binary Number: A binary number of fixed length whose sign is not specified by a bit. All bits are magnitude and the sign is assumed +.

## Signed Binary Numbers

- I • Sign Bit: A bit (usually the MSB) that indicates whether a number is positive(=0) or negative  $(=1)$ .
- Magnitude Bits: The bits of a signed binary number that tell how large it is in value.
- True Magnitude Form: A form of signed binary whose magnitude bits are the TRUE binary form (not complements).

# Signed Binary Numbers

II • 1s Complement: A form of signed binary in which negative numbers are created by complementing all bits.

• 2s Complement: A form of signed binary in which the negative numbers are created by complementing all the bits and adding a 1 (1s Complement +1).

## Unsigned Binary Arithmetic

- Sum: Result of an Addition Operation of two (or more) binary numbers (operands).
- Carry: A digit (or bit) that is carried over to the next most significant bit during an N Bit addition operation.
- The carry bit is a 1 if the result was too large to be expressed in N bits.

## Basic Rules (Unsigned)

• One Bit Unsigned Addition

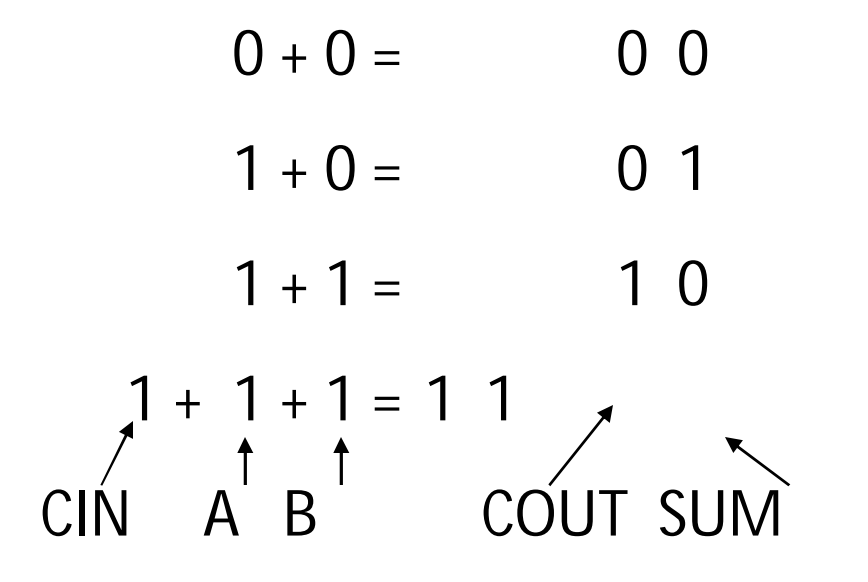

True Magnitude

#### **Form**

• 5 Bit Numbers Negative = S=1

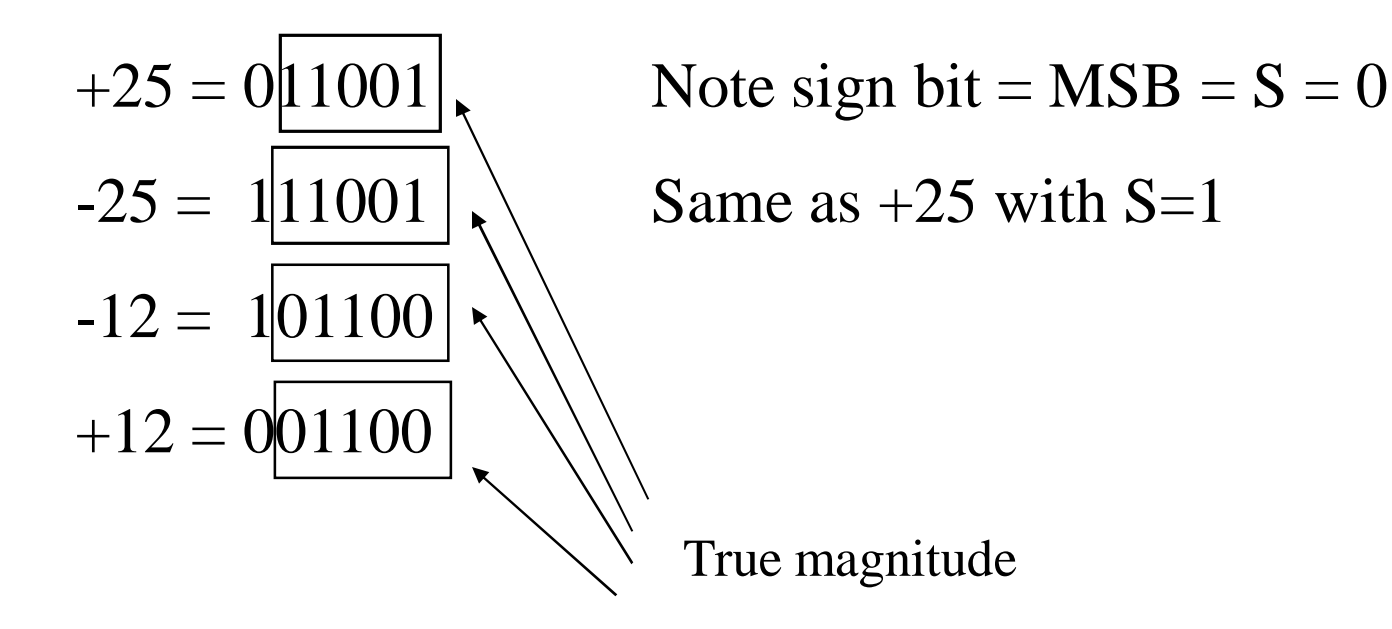

2's complement of a binary number:

- Take the 1's complement of the number
- Add 1 to the least-significant-bit position

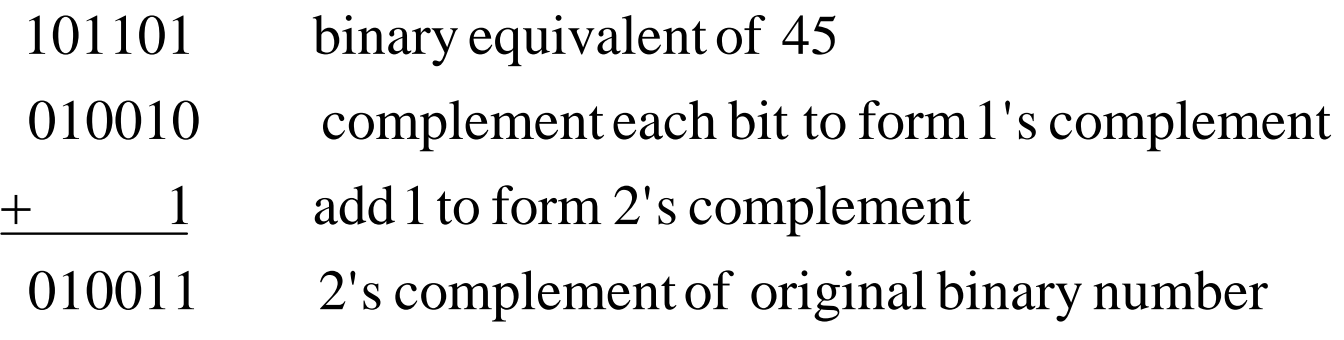

## Representing signed numbers using 2's complement form

- If the number is positive, the magnitude is represented in its positional-weighted binary form, and a sign bit of 0 is placed in front of the MSB.
- If the number is negative, the magnitude is represented in its 2's complement form, and a sign bit of 1 is placed in front of the MSB.

### example

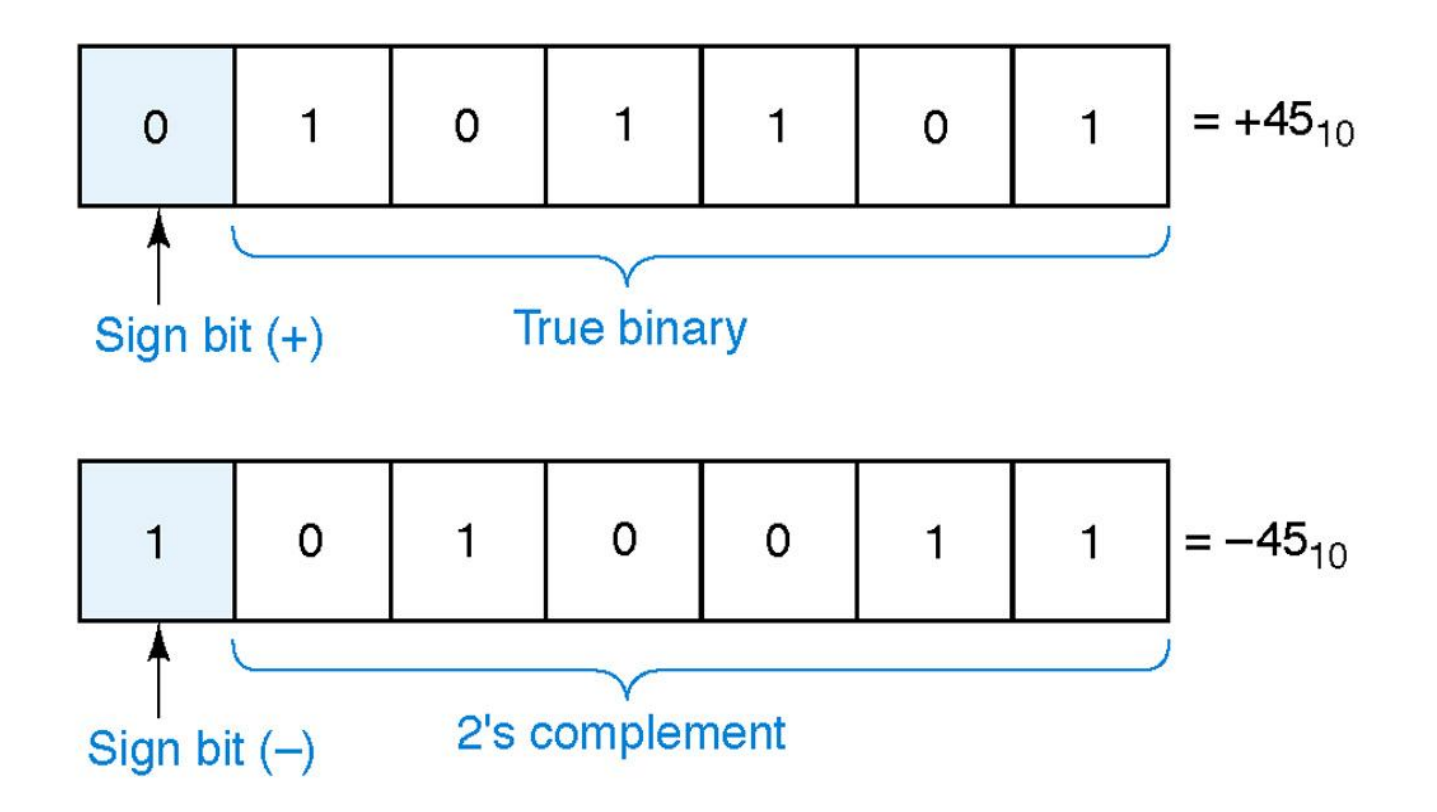

# Example

• Represent each of the following signed decimal numbers as a signed binary number in the 2's-complement system. Use a total of five bits including the sign bit.

(a)  $+13$  (b)  $-9$  (c)  $+3$  (d)  $-2$  (e)  $-8$ 

#### Addition in the 2's-complement system

• Case I: Two Postive Numbers.

$$
+9 \rightarrow \text{0} 1001 (augend)
$$
  
\n
$$
+4 \rightarrow \text{0} 100 (addend)
$$
  
\n
$$
\text{0} \overline{\smash{0}} \cdot 1101 (sum = +13)
$$
  
\n*Sign bits*

• Case II: Positive Number and Smaller Negative Number

$$
+9 \rightarrow 0
$$
 1001 (augend)  
\n $-4 \rightarrow 1$  1100 (addend)  
\n $7$  0 0101  
\nThis carry is disregarded; the result is 0101(sum=+5)

• Case III: Positive Number and Larger Negative Number

 $-9 \rightarrow \text{\textbackslash}10111$  $+4 \rightarrow 00100$ 11011  $(sum = -5)$ *Negative sign bit*

• Case IV: two negative Numbers

```
-9 \rightarrow 10111-4 \rightarrow 11100
1 10011
            Sign bit
    This carry is disregarded; the result is 
    10011(sum =-13)
```
Negative Result

#### Example

• 2s Complement Negative Result (65-80)

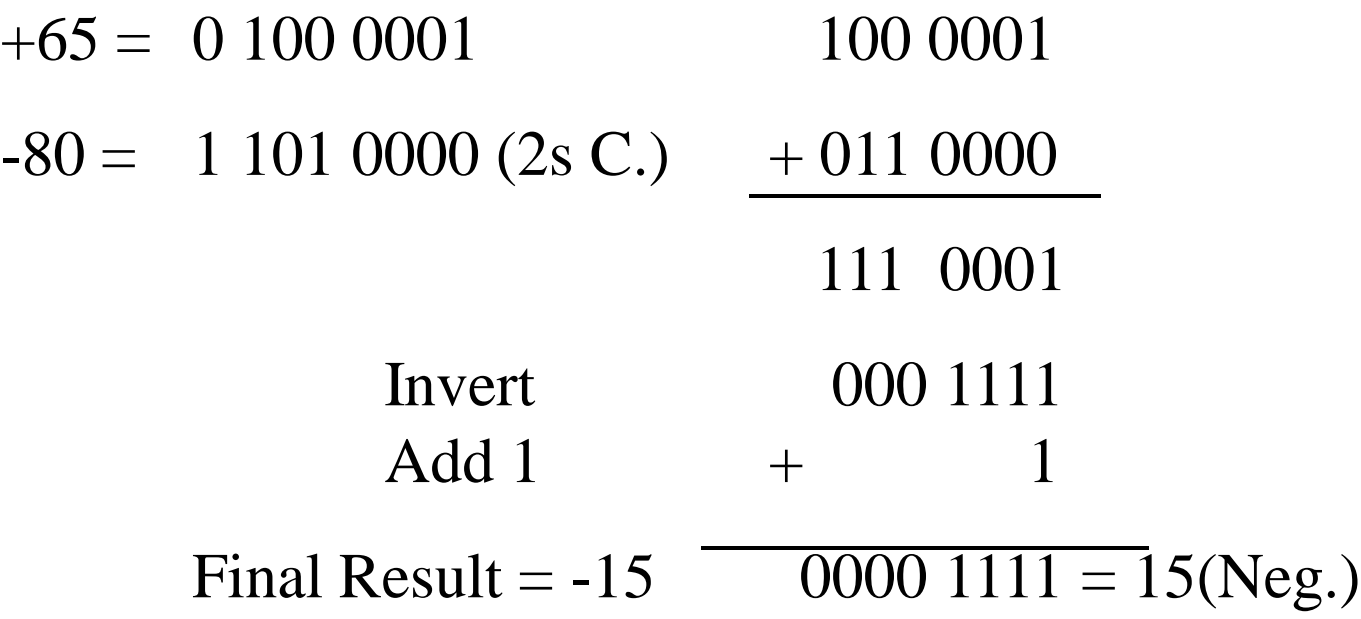

• Case V: Equal and Opposite Numbers

$$
-9 \rightarrow 1 \quad 0111
$$
\n
$$
+9 \rightarrow 0 \quad 1001
$$
\n
$$
0 \quad 1 \quad \begin{array}{c} 0.000 \\ 0.000 \end{array}
$$
\n
$$
0.0000
$$
\n
$$
0.0000 \, \text{sum} = +0
$$

## Subtraction in the 2's-complement System

- The procedure for subtracting one binary number(the subtrahend) from another binary number(the minuend)
	- Negate the subtrahend. This will change the subtrahend to its equivalent value of opposite sign.
	- Add this to the minuend. The result of this addition will represent the difference between the subtrahend and the minuend.

#### Addition and Subtraction of BCD and Excess-3 Code

#### Unsigned Numbers BCD Addition

Use binary arithmetic to add the BCD digits:

- 8 1000 Eight +5 +0101 Plus 5
- 13 1101 is 13 (> 9)

+5 8 OK (< 9)

3

If result is > 9, it must generate a carry and be corrected! To correct the digit, add 0110 in the result.

8 1000 Eight <u>+5</u> +0101 Plus 5<br>13 1101 13 ( is ) 1101 13 ( is  $> 9$ )  $+0110$  so add 6 (always, for results  $> 9$ ) carry  $= 10011$  giving  $3 +$  carry 0001 | 0011 Final answer (two digits) The adder circuit utilizes the resulting carry bit by sending it as **We try to avoid subtraction! Replacing it with addition!**

carry-in to the next digit

#### Add 2905<sub>BCD</sub> to 1857<sub>BCD</sub> showing carries and digit corrections.

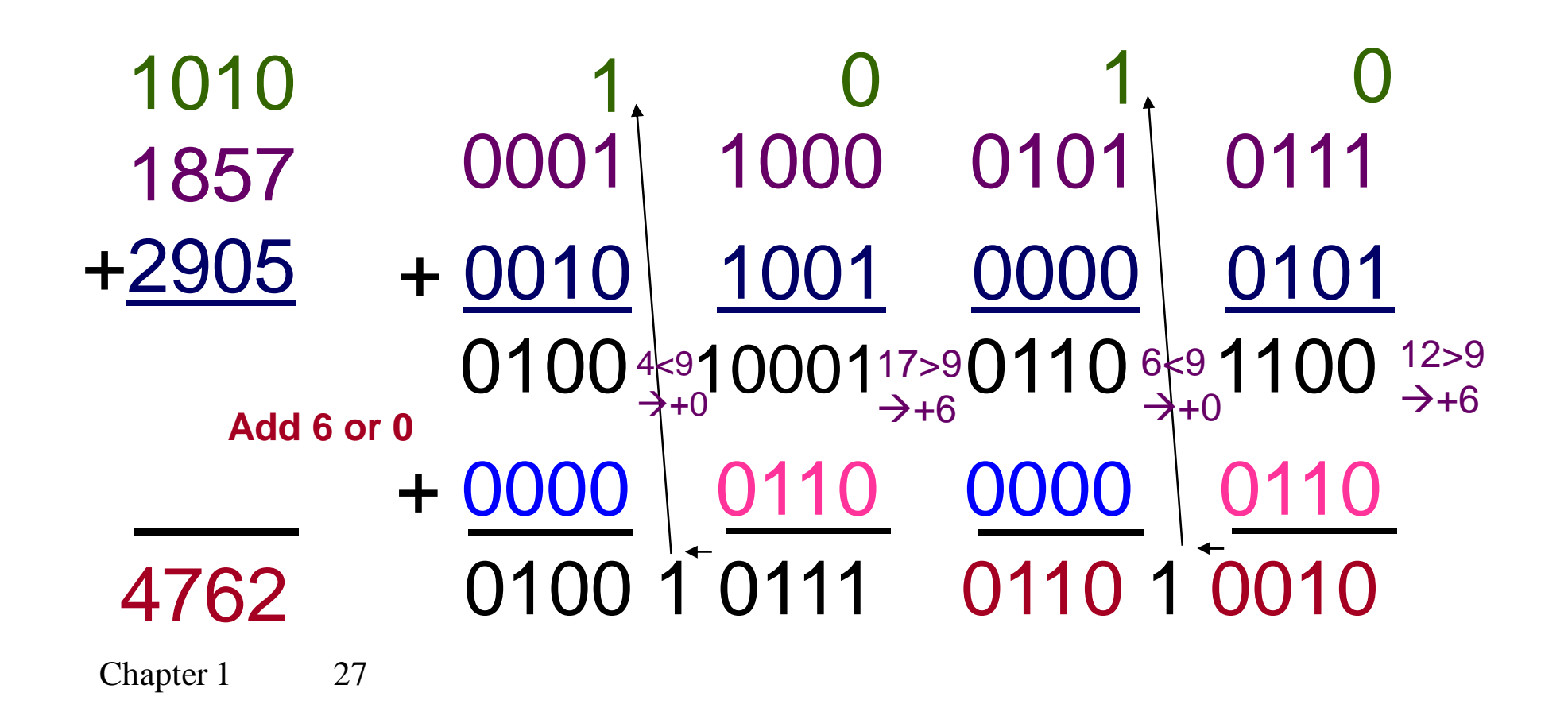

#### Excess-3 Code

A BCD Code formed by adding 3 (0011) to its true 4-bit binary value. Excess-3 is a self-complementing code: **EX A negative code equivalent can be found by** inverting the binary bits of the positive code **E** Inverting the bits of the Excess-3 digit yields 9's Complement of the decimal equivalent. Example : Excess -3 code of decimal 4 is  $0111. (0100 + 0011 =$ 0111)  $(4) = 0111$ 

(-4) = 1000 (inverting the bits) which is Excess -3 code of decimal 5.

It is 9's complement of the decimal equivalent.  $(9 - 4 = 5)$ 

Excess-3 Examples  $\text{R}$  3 = 0011 + 0011 = 0110 = 6 in E3.  $\text{R}1 = 0001 + 0011 = 0100 = 4$  in E3.  $\textcircled{1}$  If we complement 1 = 1011 in E3, this is the code for an 8.  $\mathbb{E}$  9's Complement of 1 = (9 – 1) = 8 (SelfComplement)

## Assignment- 2

- Perform addition and subtraction using 2's complement:-
- 10100001
- 10000111